# Connect WhatsApp to linktree

Here is how you do it!

#### Whats is linktree?

- ❖ A social platform
- ❖ A way to collect all your links
- ❖ Share all your links in one platform
- ❖ Add Linktree to social media
- ❖ An easy way to guide your users
- ❖ Control all your links from one platform

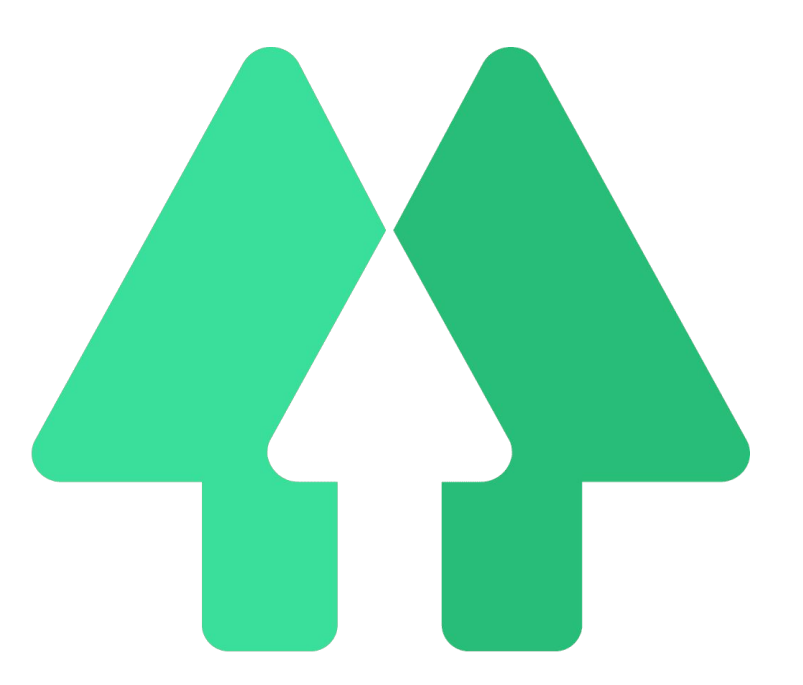

#### Create an account on Linktree

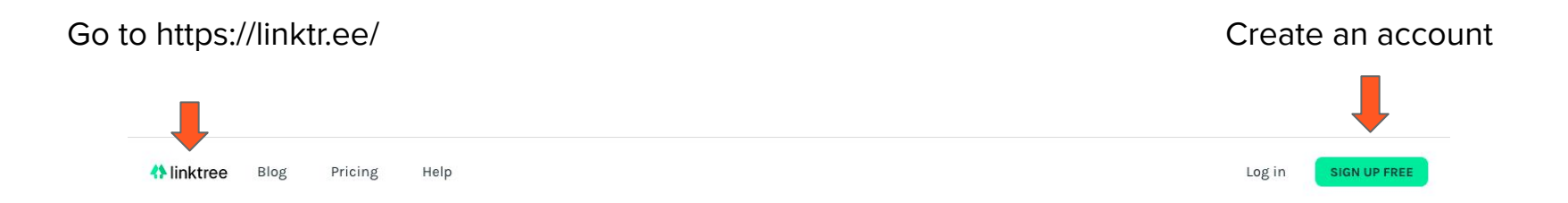

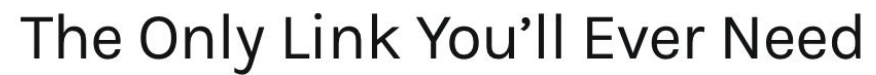

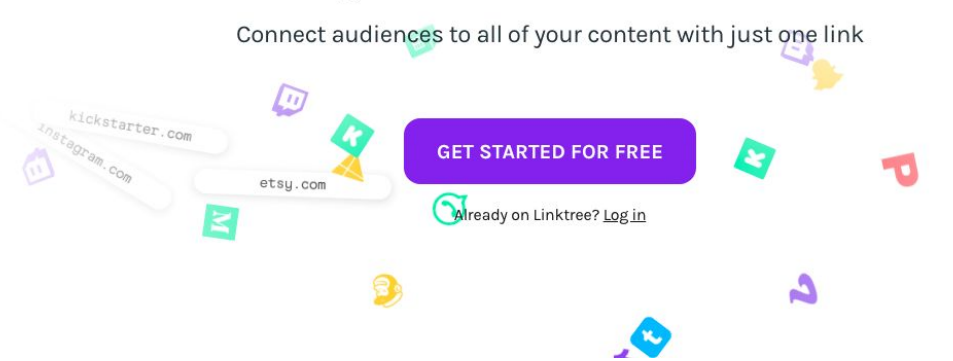

## Create your WhatsApp link

- ❖ Go to **Chatwith.io**
- $\bullet$  Type your phone number –
- ❖ Use the right country code
- ❖ Add your name
- ❖ Add a custom message
- ❖ Press "get the link"

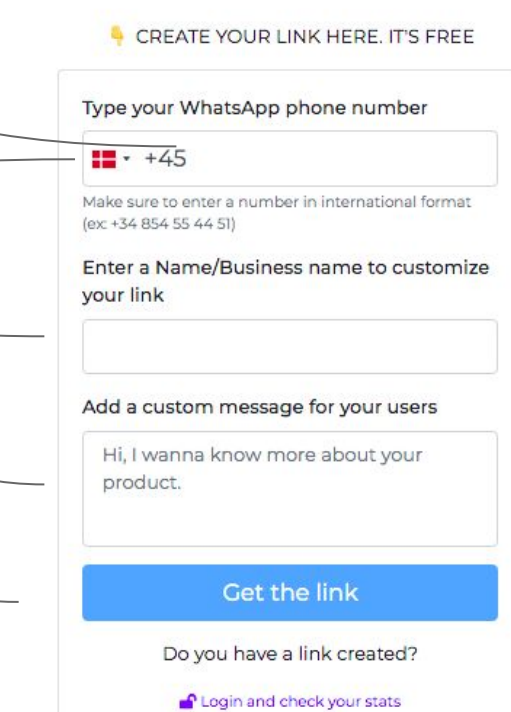

## Add your WhatsApp link to Linktree

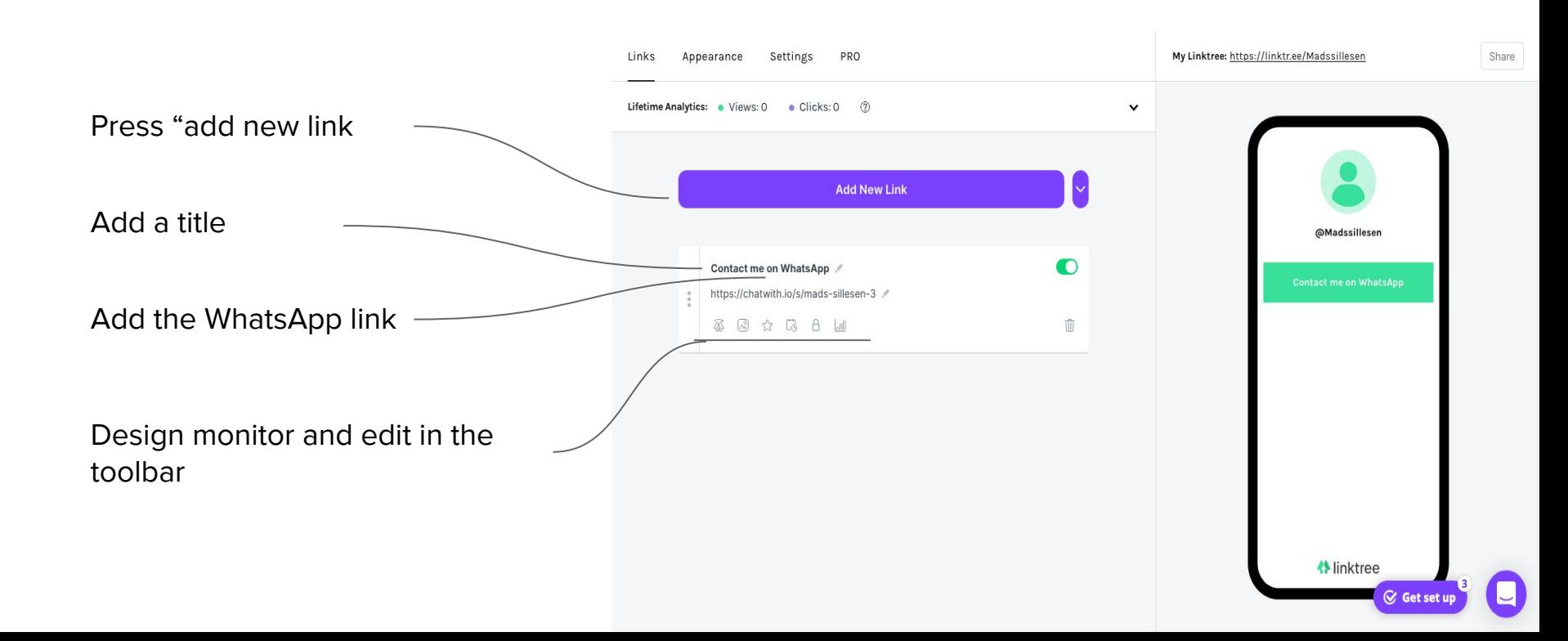

### Preview your Linktree page

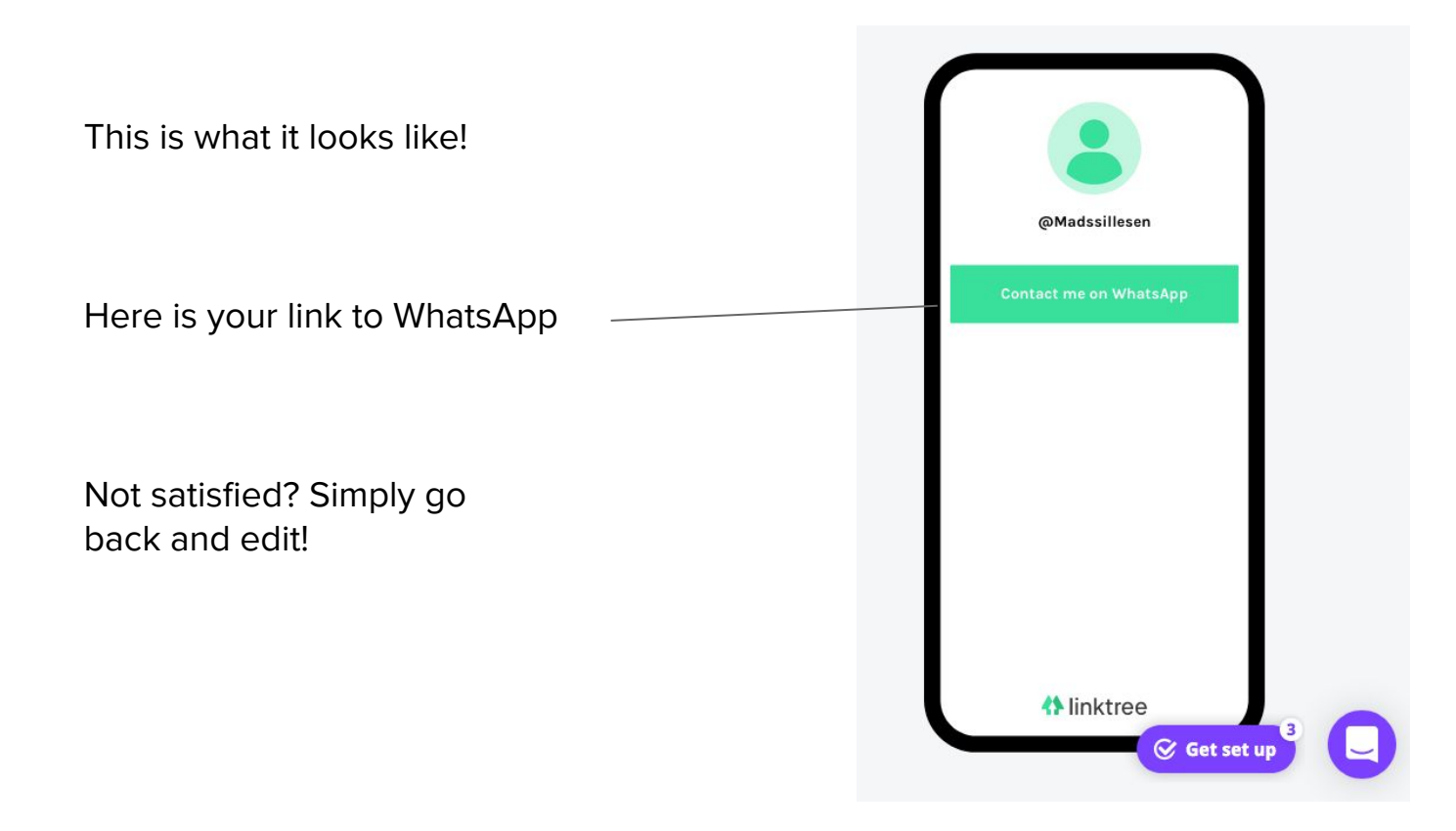

## Make it more personal

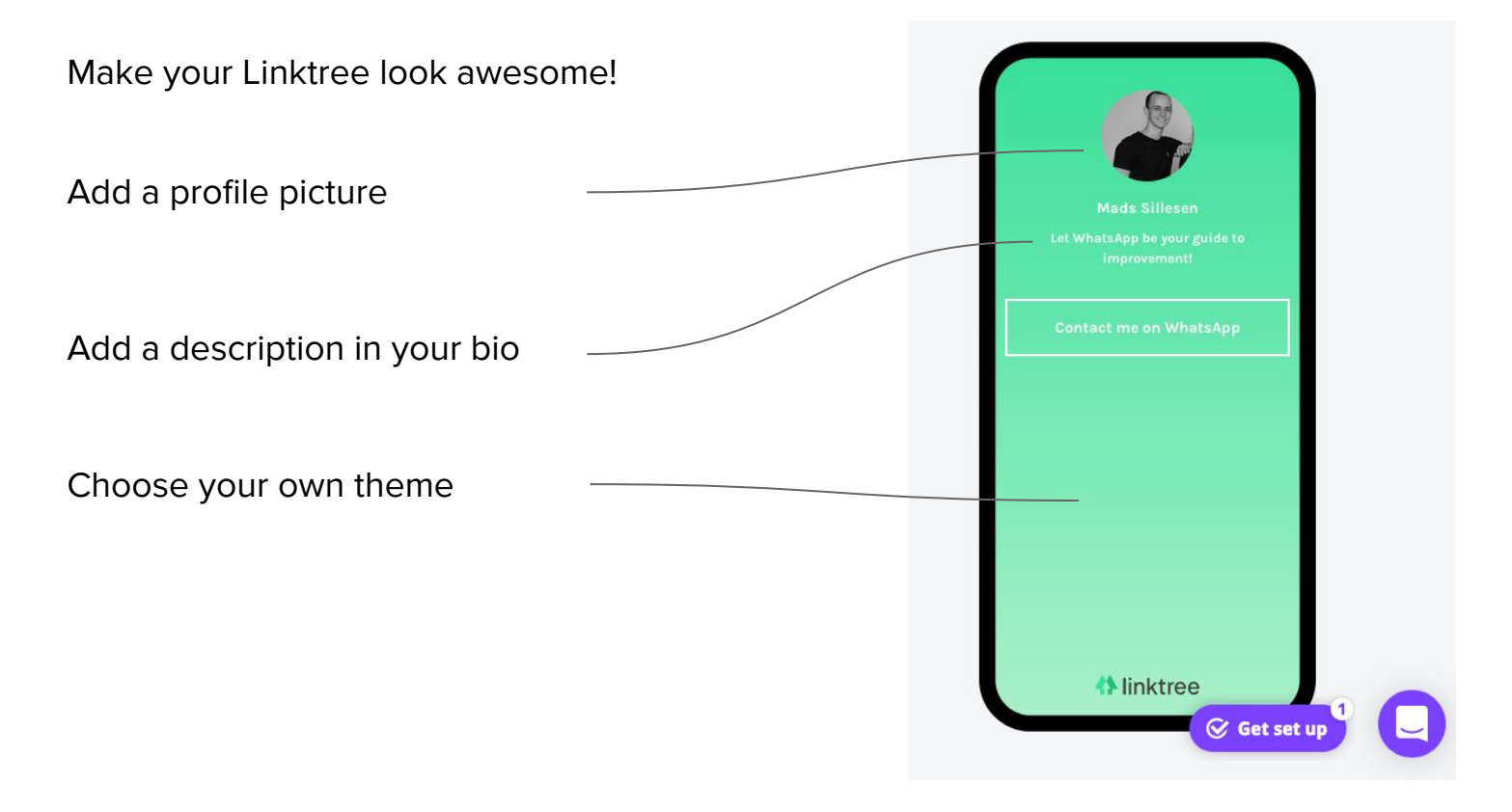

#### Start the fun today

And add your WhatsApp link to Linktree!

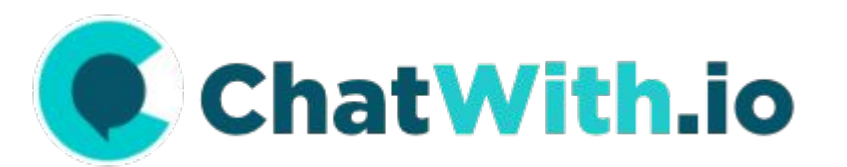

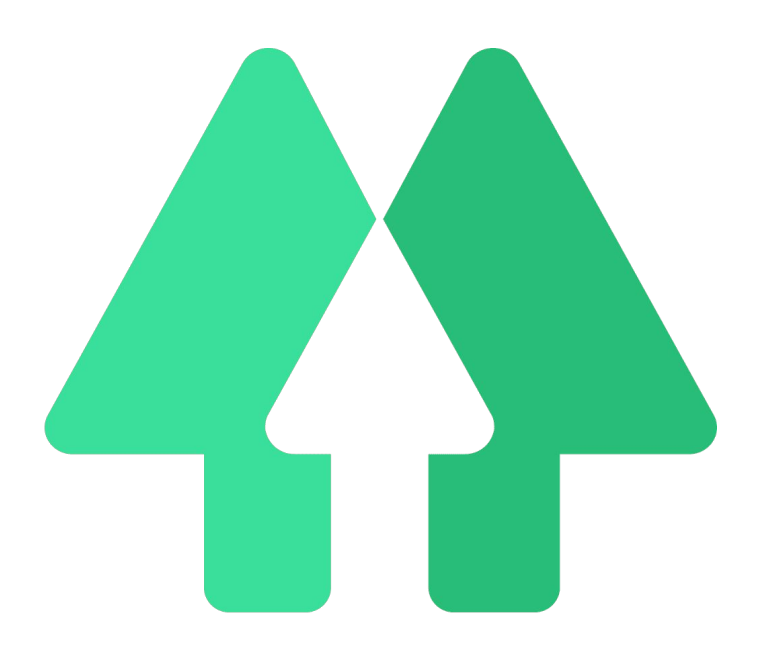